MS--Office 27 PDF

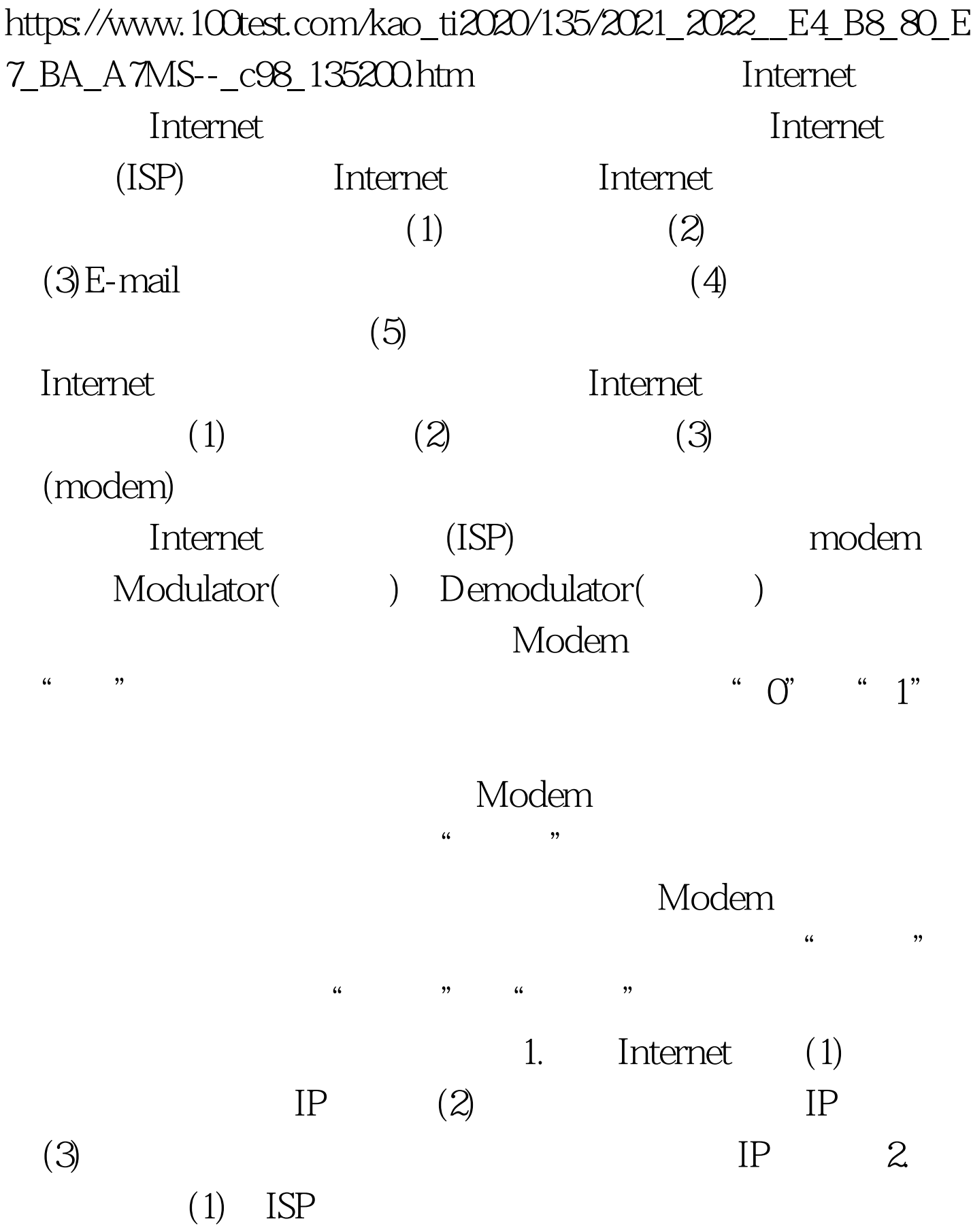

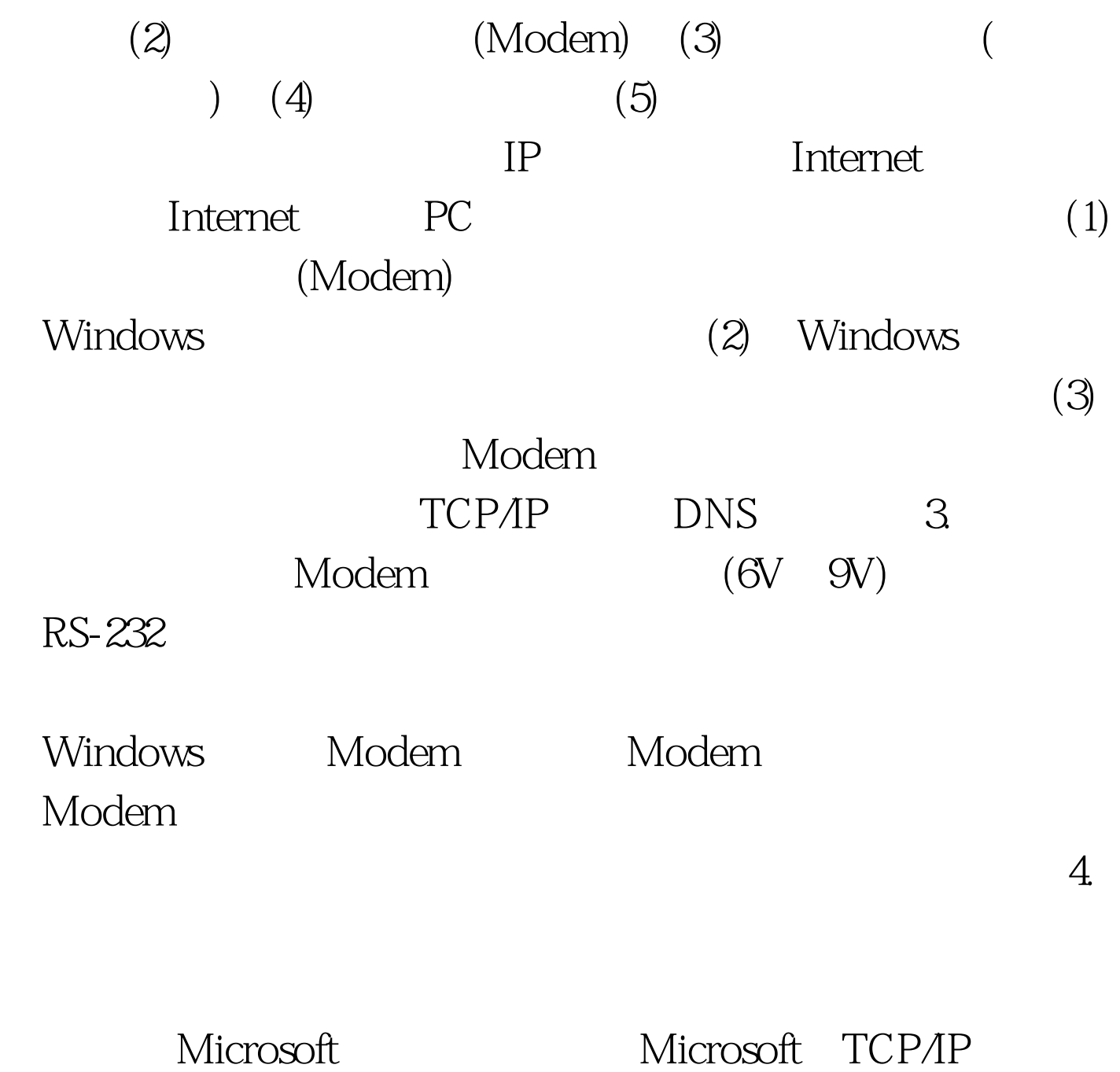

 $100T$ est www.100test.com